## Портлеты рабочего стола JIRA

На рабочем столе JIRA могут находиться так называемые портлеты (portlets или web-parts). Это функциональные области выводящие определенную информацию, например: просроченные задачи, диаграмму активности пользователей, статистику по решенным запросам. В составе JIRA поставляется ряд полезных портлетов, но они могут быть расширены портлетами сторонних производителей или социальными гаджетами от Google.

## Что нужно знать о портлетах:

- Пользователь может добавлять портлеты только на рабочие столы, которые он создал.
- Портлеты можно перетаскивать мышкой на другие рабочие столы.

Добавление портлета на рабочий стол:

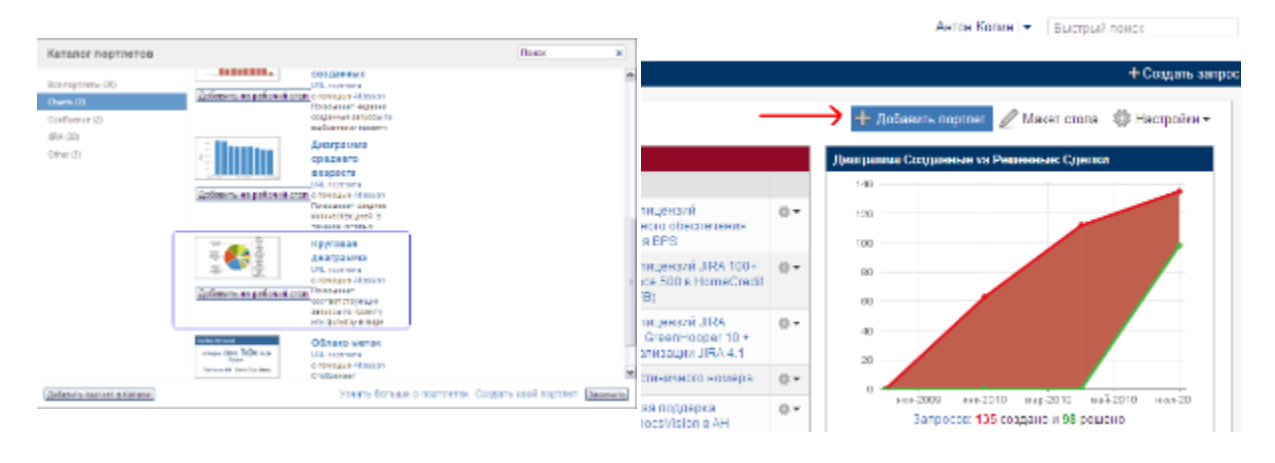

Пример портлета, с помощью которого можно прямо с рабочего стола отправить письмо любому пользователю JIRA: